# **Ejoin Proxy Gateway API**

Version: 1.0.001

DOC NO: XXXXXXXX

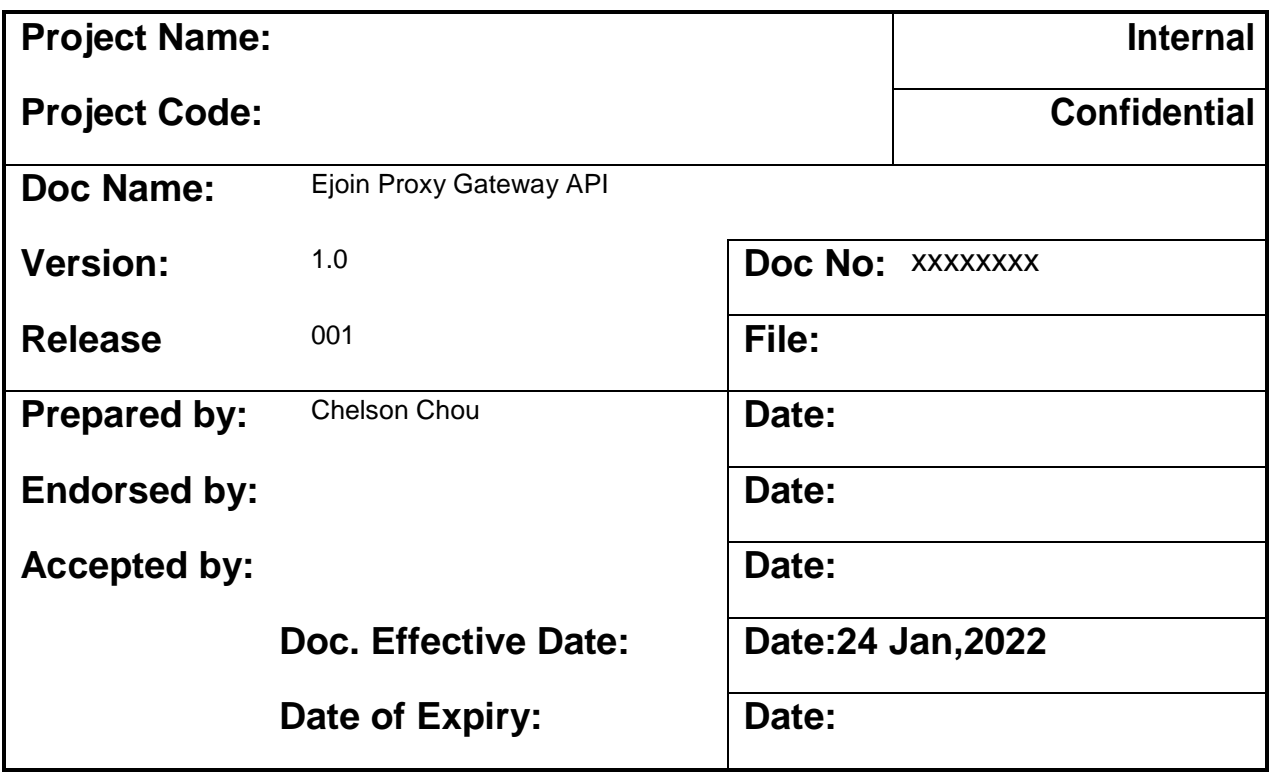

# **Table of Content**

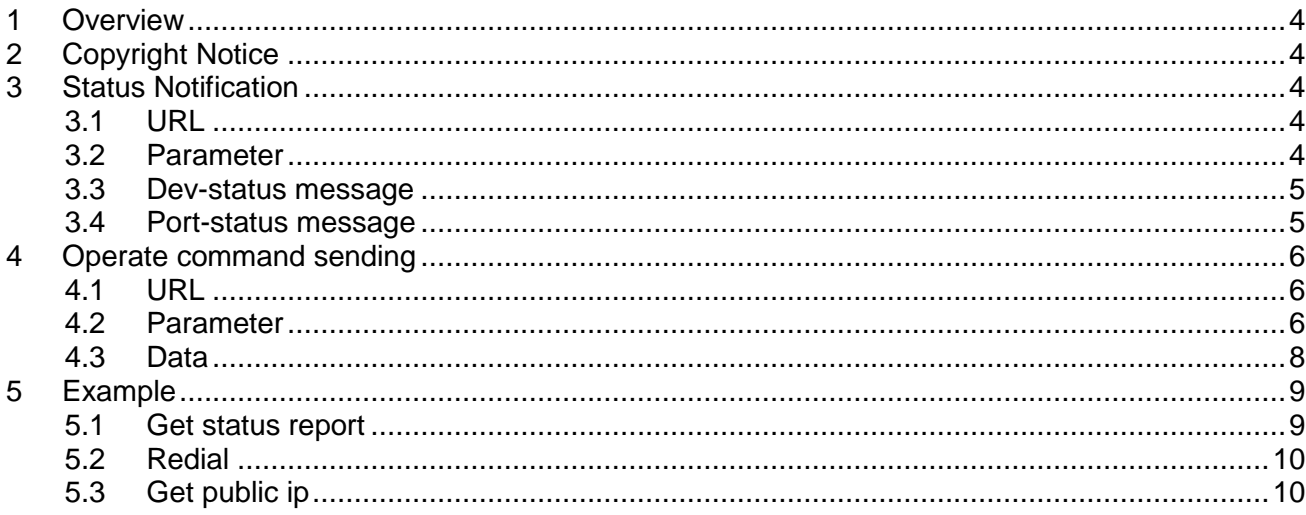

## <span id="page-3-0"></span>**1 Overview**

This document specifies Ejoin proxy gateway http API, include status report, redial and get public ip. This API is still base on HTTP, and add POST request support, it provide multitask and status report by JSON array. About JSON array format, please refer its standardization state.

# <span id="page-3-1"></span>**2 Copyright Notice**

This document is just for Ejoin R&D team reference. If in need, it can be offered to a cooperation project developer.

## <span id="page-3-2"></span>**3 Status Notification**

This device will send a HTTP POST request which include the device running status information to the SMS server when it reaches either of below conditions.

- 1. One of device port status changed.
- 2. Community period expired.

## <span id="page-3-3"></span>*3.1 URL*

# **Server can send a GET request to get the status on device by below URL: [http://host:port/goip\\_get\\_status.html](http://host:port/goip_get_status.html)**?url=xxx&period=0 default port is 8080

**Device report url**:

Server send a get request like above to specific the URL.

## <span id="page-3-4"></span>*3.2 Parameter*

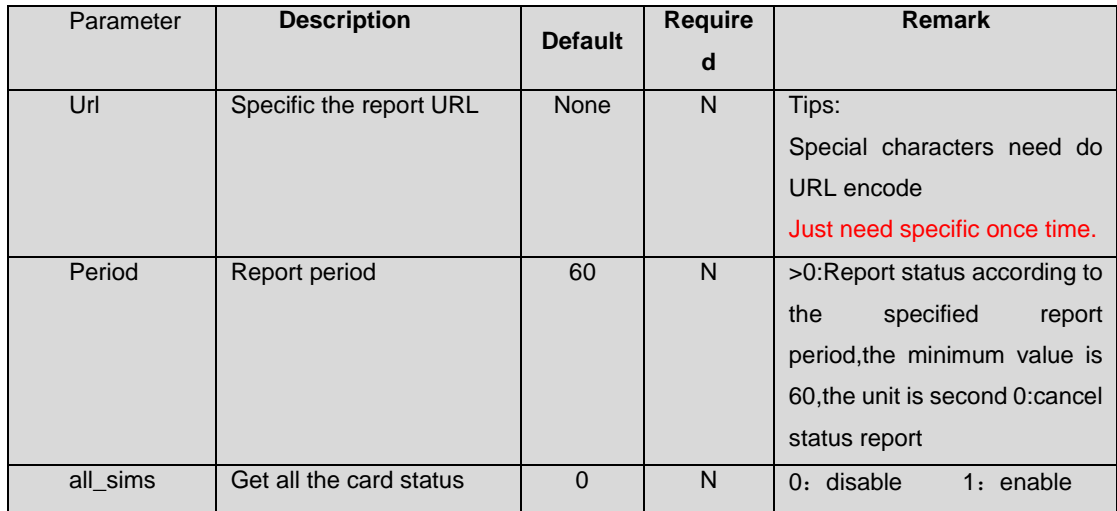

#### <span id="page-4-0"></span>*3.3 Dev-status message*

Device send 'dev-status' to server periodically.

dev-status message(information in HTTP message Body) is a JSON array string that comprised of ports status. Parameter Content-Type in HTTP head should set to "application/json;charset=utf-8".

**{"type":"dev-status"** , **"seq"** : **1** , **"expires":180,"mac":"00-30-f1-01-02-03","ip"** :

**"192.168.1.67","max-ports":32, "max-slots":4** , **"status":[{"port":"1A",…},{"port":"2B",…},…, {"port":"32D",…}]}**

Components state:

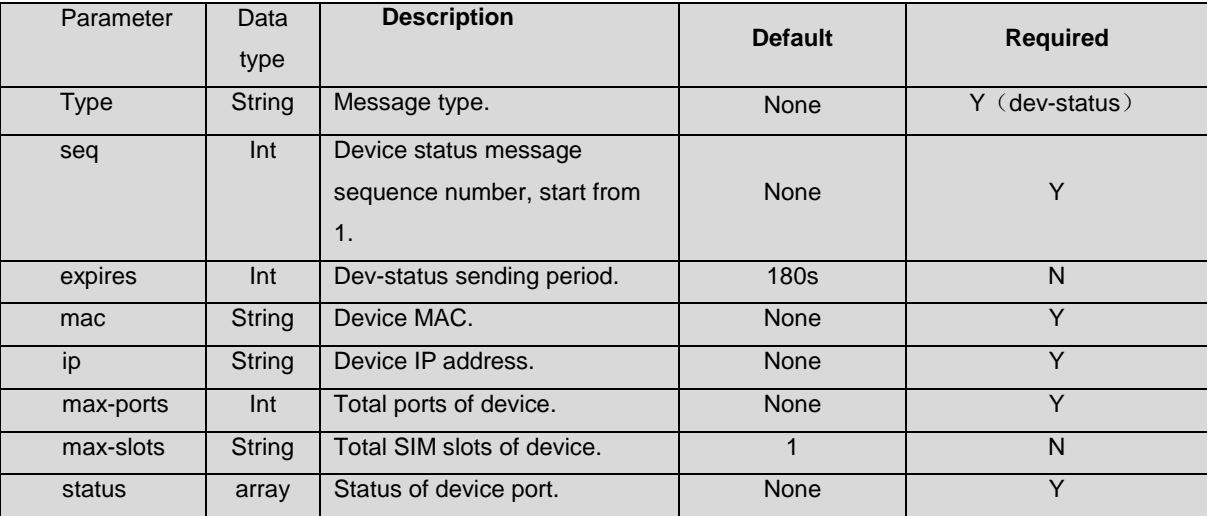

For the description of the port status, see 3.1.4 [Port Status]

#### <span id="page-4-1"></span>*3.4 Port-status message*

Any one port status changed, device will send 'port-status' message to server immediately.

Status message (information in HTTP message Body) is a JSON array string that

comprised of ports status. Parameter Content-Type in HTTP head should set

to"application/json;charset=utf-8".

```
{"type":"port-status" ,"port":"2B","seq":1,"status":"3 OK","bal":"100.00","opr":
```
**"46000 China Mobile","sn":"139xxxxxxxxx", "imei":"86xxxxxxxxxxxxx"** , **"imsi":"xxx"** , **"iccid"**:**"xxx"}**

Components state:

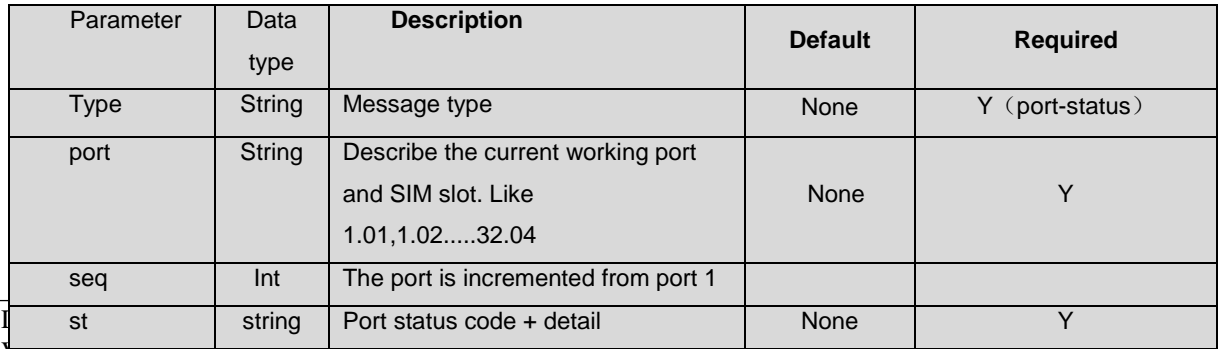

Version: 2.0

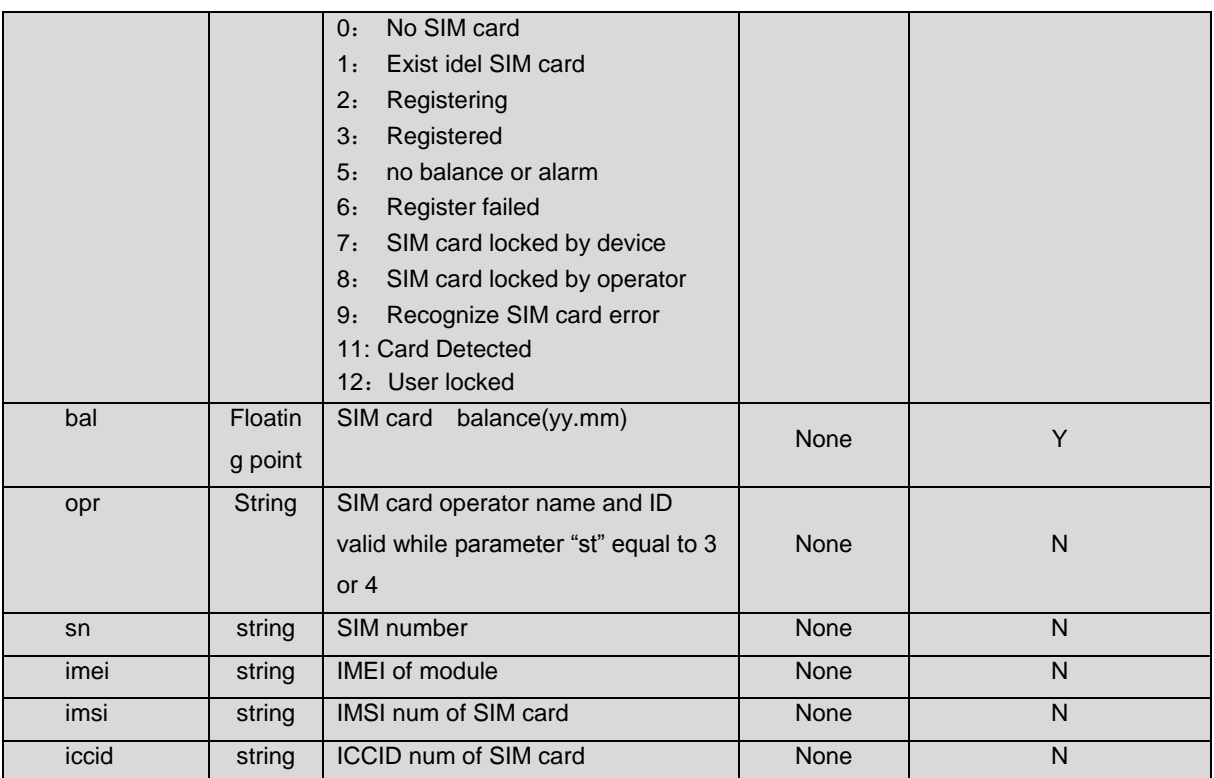

## <span id="page-5-0"></span>**4 Operate command sending**

Device offer API to server to change device status, like change sim card, lock/unlock port, reboot device.

Device will send message to the server by port status notification when lock port or change SIM card.

## <span id="page-5-1"></span>*4.1 URL*

#### **http://host:port/goip\_send\_cmd.html**

host: Device IP address

port: default value is 8080.

#### <span id="page-5-2"></span>*4.2 Parameter*

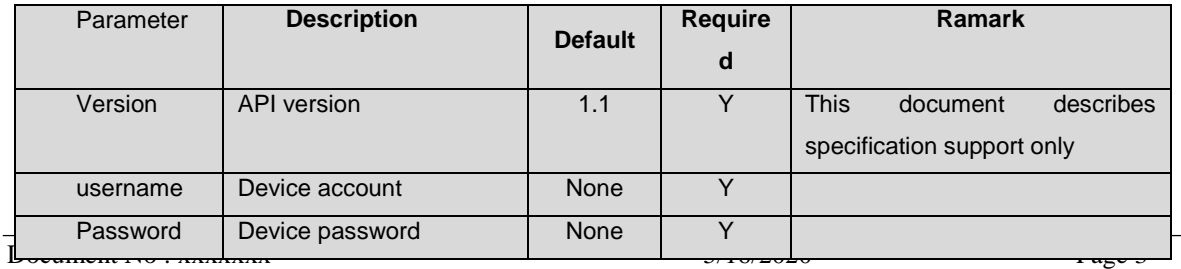

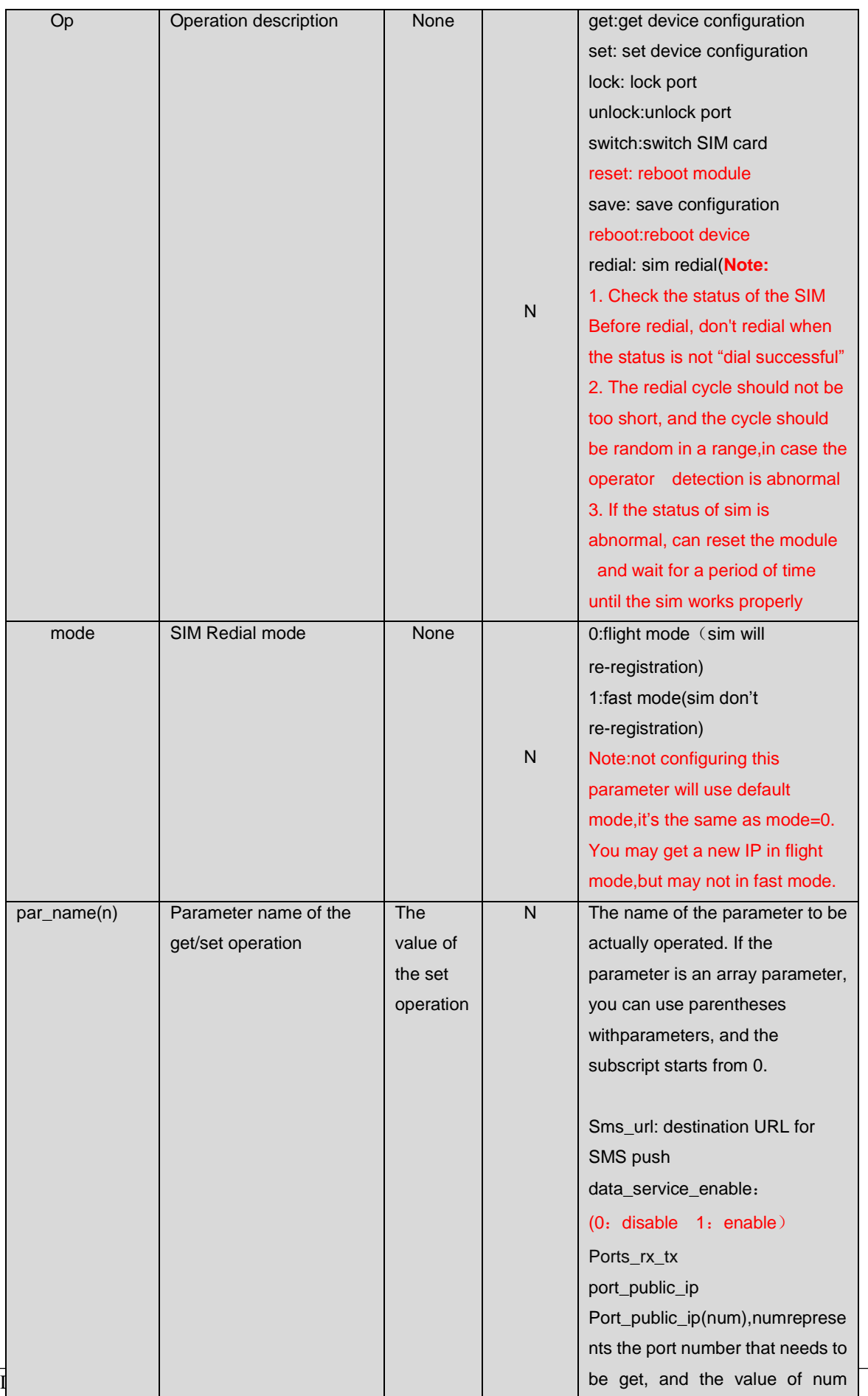

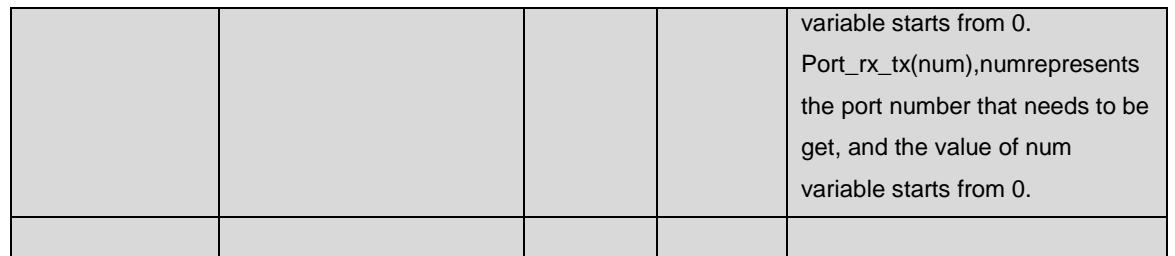

#### <span id="page-7-0"></span>*4.3 Data*

Device support a single command to operate multi-ports and multi-commands to operate different port.

Command sending message (information in HTTP message Body) is a JSON array string that composed by one or more command. Parameter "Content-Type" in HTTP head should set to "application/json;charset=utf-8".

**{"type":"command", "op":"lock", "ports":"1A,2B,3C,4-32", "ops":[{"op":"lock", "ports":"1A"}, {"op":"switch", "ports":"2B"}]}**

Components state:

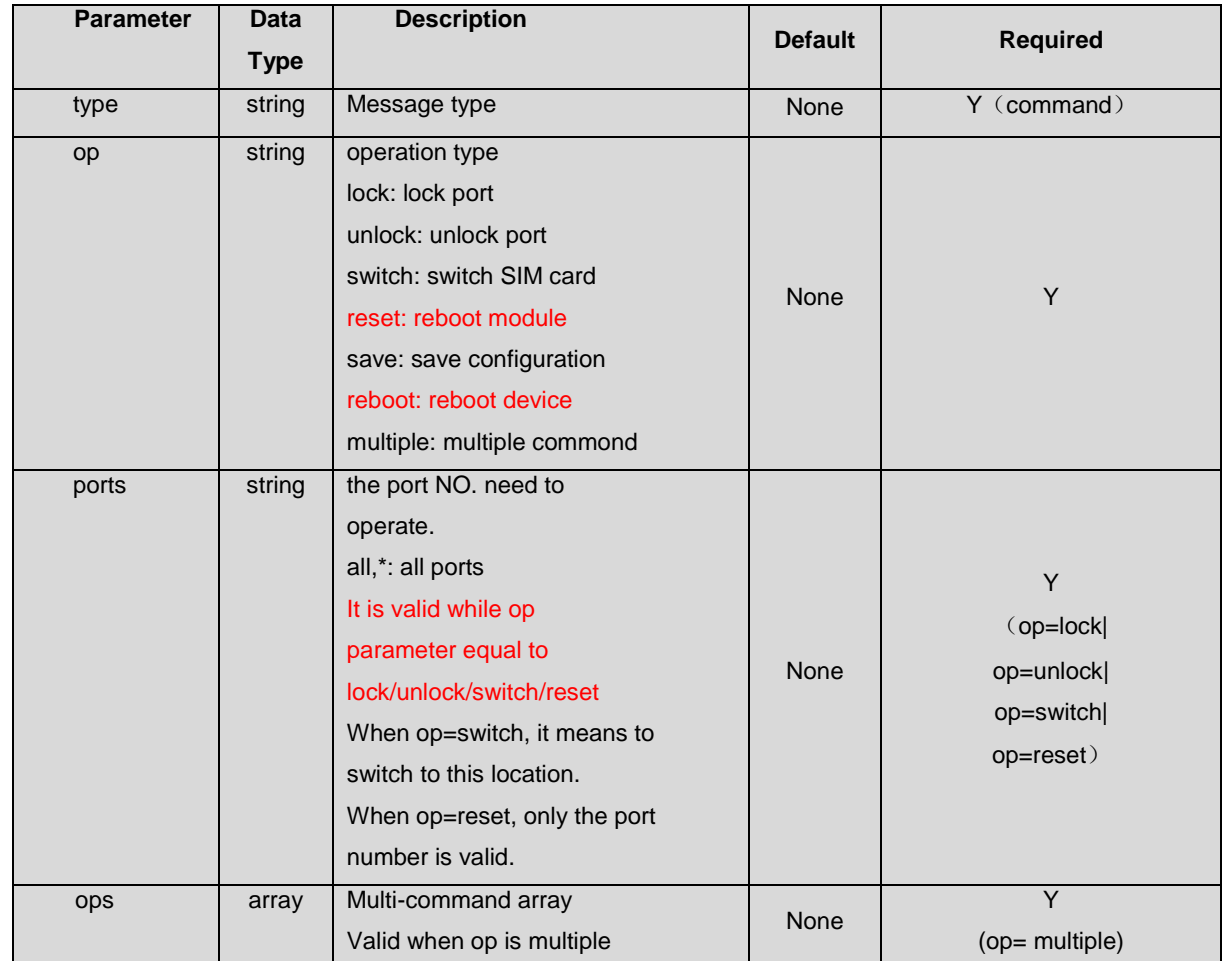

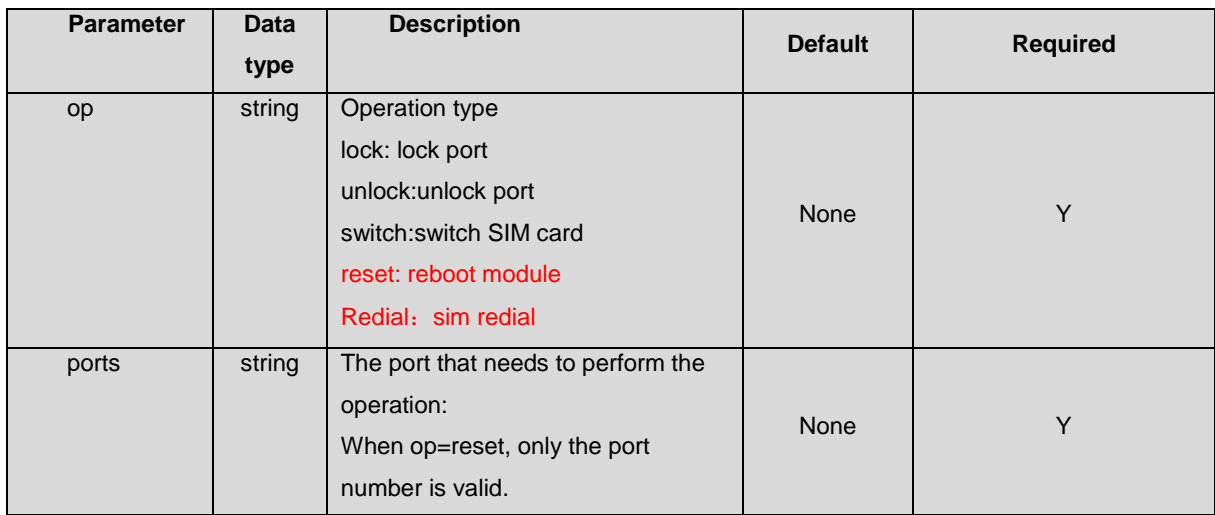

# <span id="page-8-0"></span>**5 Example**

## <span id="page-8-1"></span>*5.1 Get status report*

Request URL: [http://192.168.0.42:8080/goip\\_get\\_status.html?username=admin&password=admin&url=192.168.1.99](http://192.168.0.42:8080/goip_get_status.html?username=admin&password=admin&url=192.168.1.99&period=60) [&period=60](http://192.168.0.42:8080/goip_get_status.html?username=admin&password=admin&url=192.168.1.99&period=60) Response:

http://192.168.0.42:8080/goip\_get\_status.html?username=admin&password=admin&url=192.168.1.99&period=60

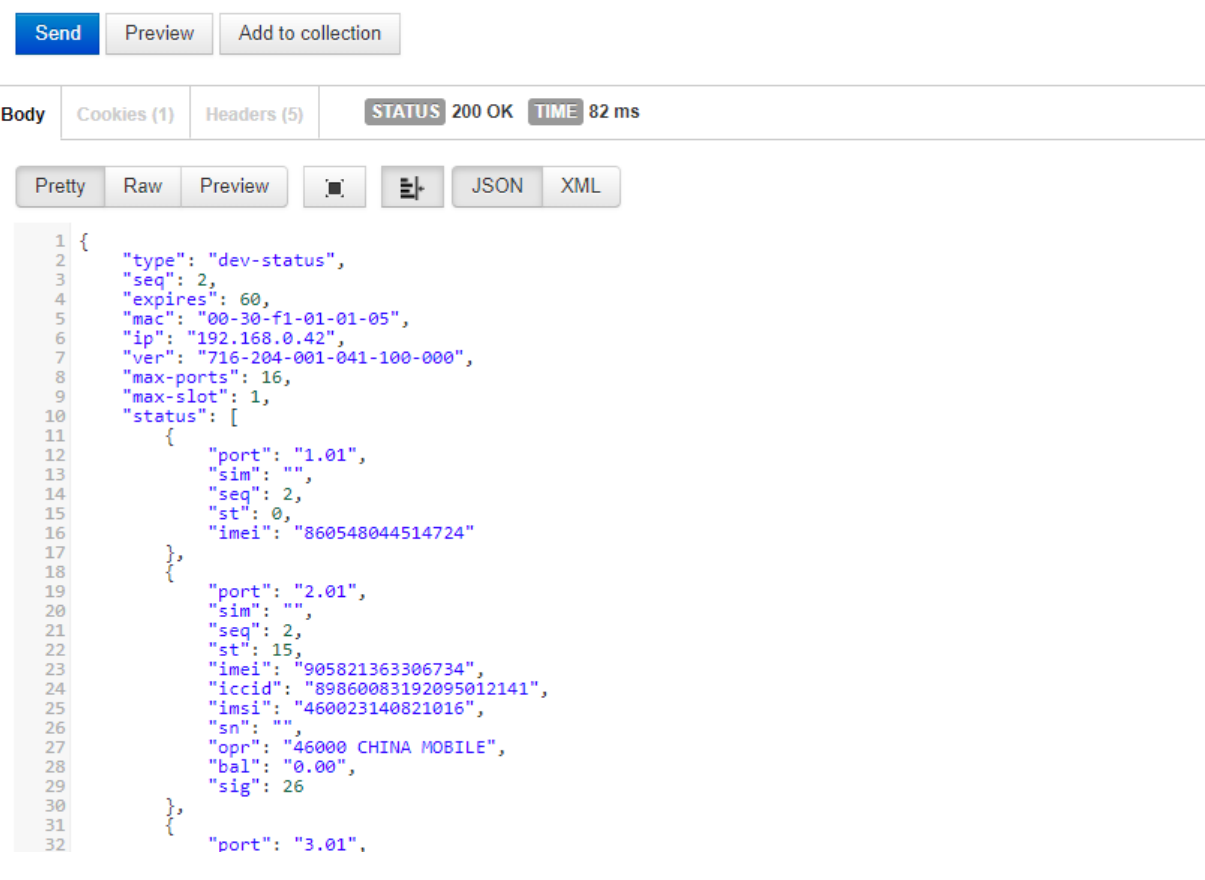

Document No : xxxxxxx Version: 2.0

## <span id="page-9-0"></span>*5.2 Redial*

#### Request URL:

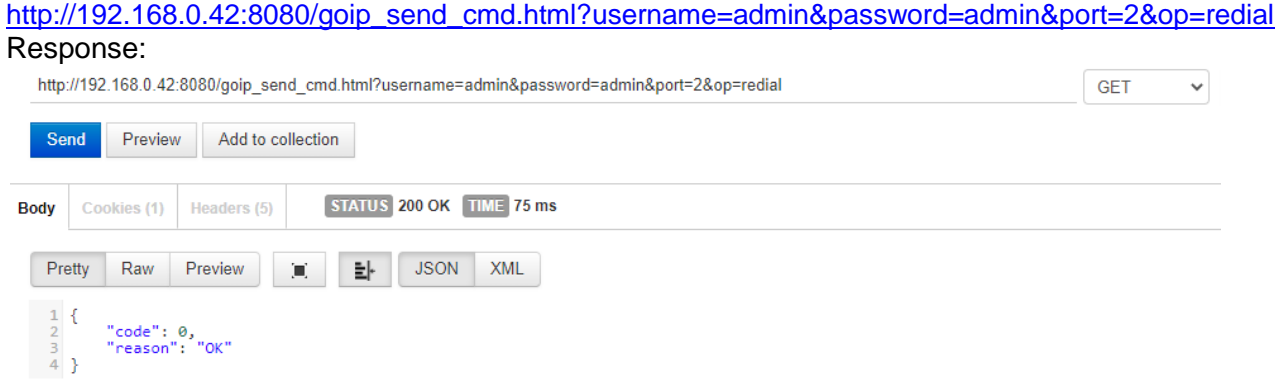

## <span id="page-9-1"></span>*5.3 Get public ip*

#### Request URL: [http://192.168.0.42:8080/goip\\_send\\_cmd.html?username=admin&password=admin&op=get&port\\_public\\_ip](http://192.168.0.42:8080/goip_send_cmd.html?username=admin&password=admin&op=get&port_public_ip) Response:

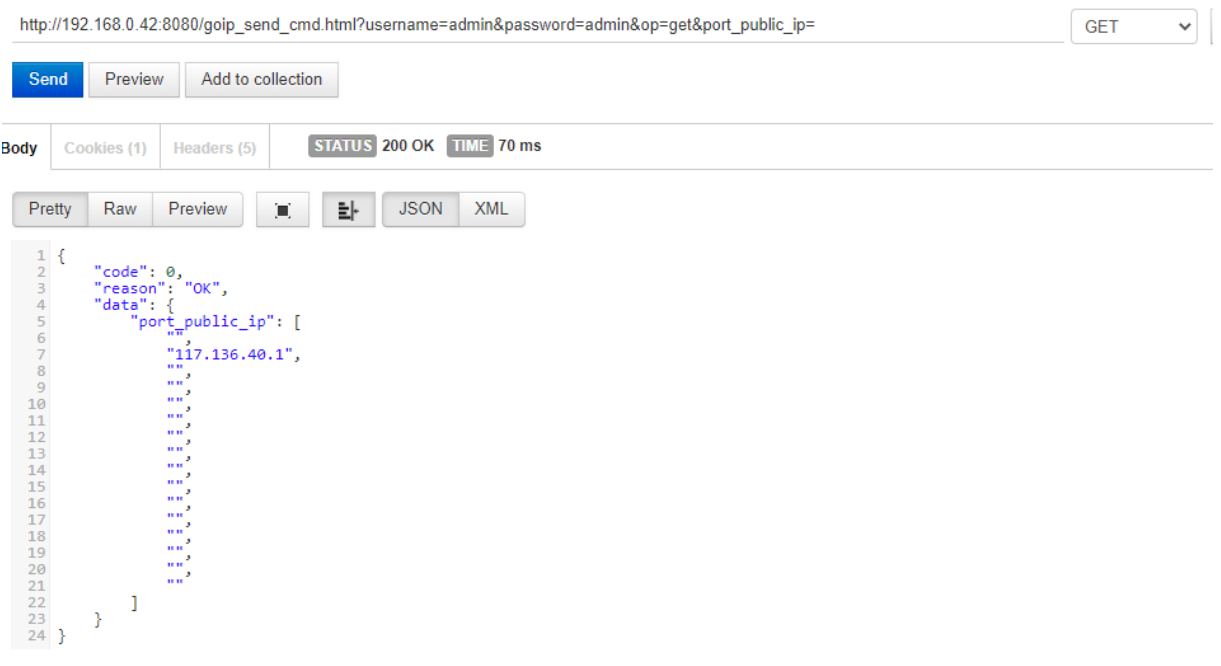